# Orientação a Objetos

**BSI - UFRPE** Prof. Gustavo Callou gcallou@gmail.com

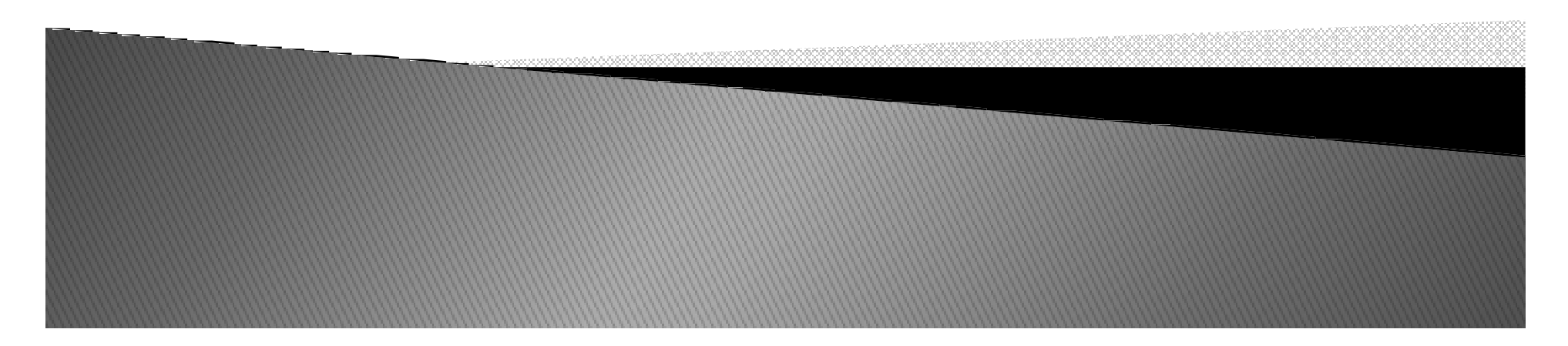

- ▶ Como funciona Herança em Python?
- Como localizar I2.w?

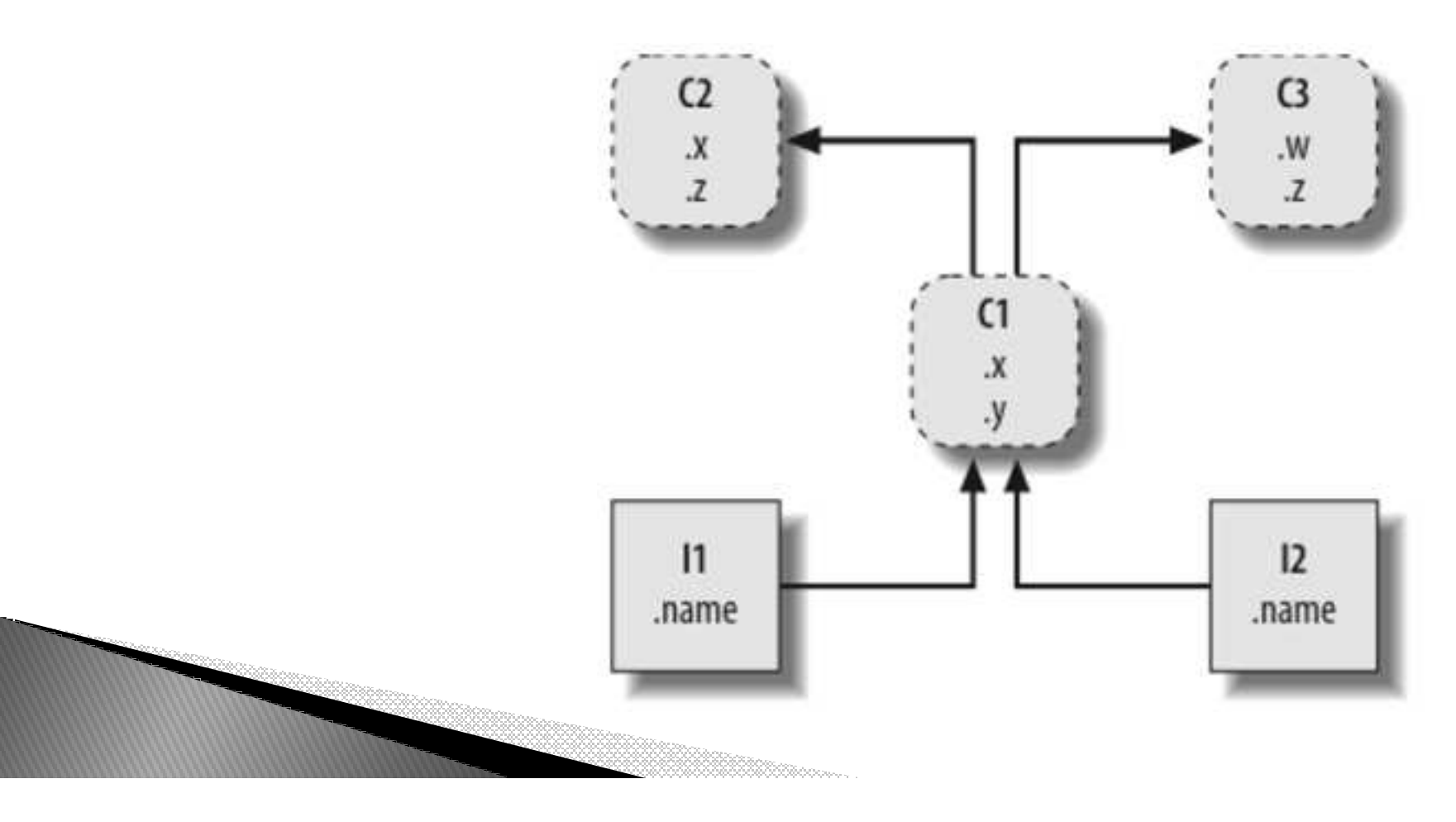

- ▶ Como funciona Herança em Python?
- Como localizar I2.w? I2, C1, C2, C3

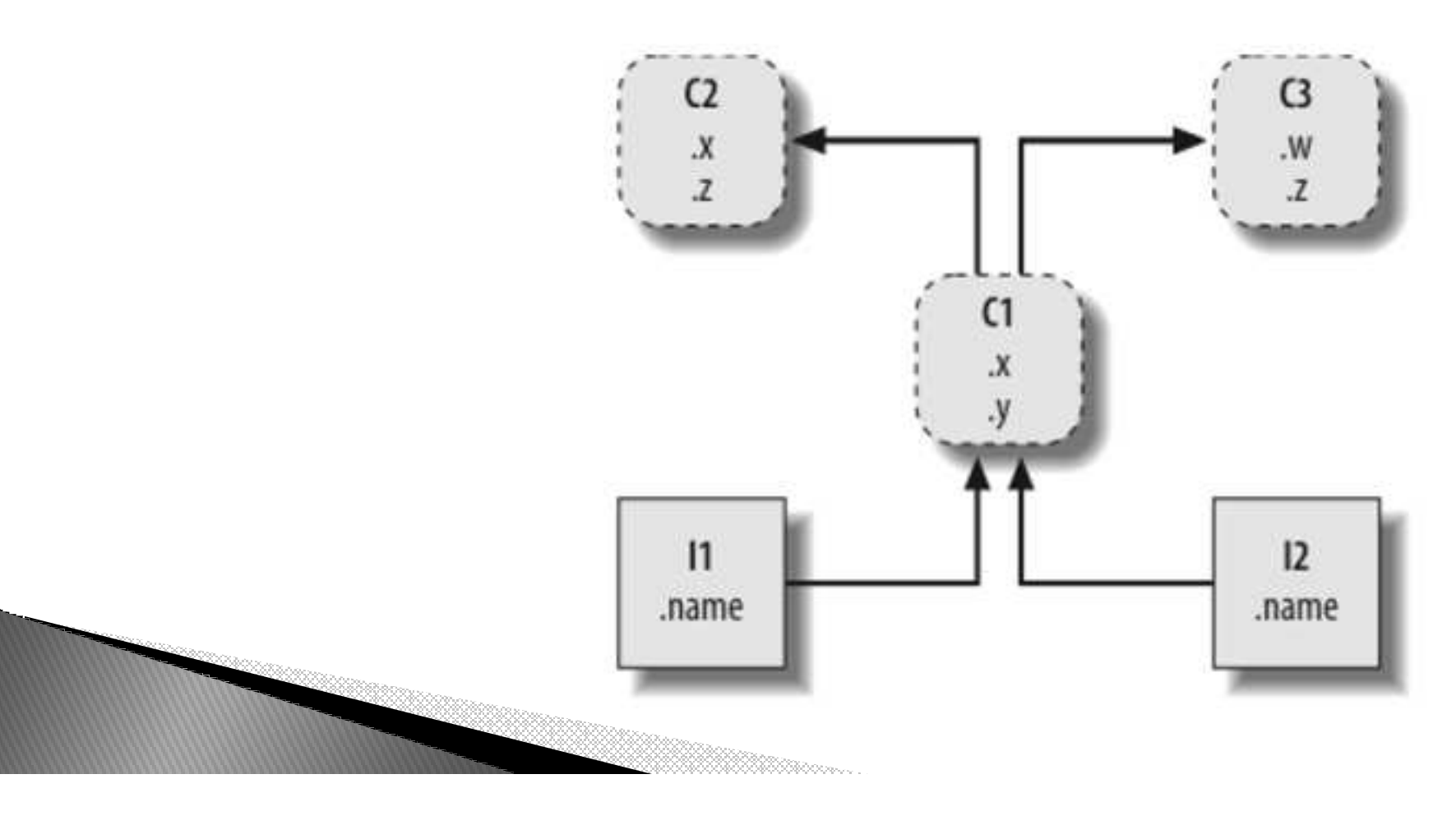

- $\triangleright$  11.x e 12.x?
- $\triangleright$  11 y e 12 y?
- $|1.2 e 12. z?$
- $\triangleright$  12. name?

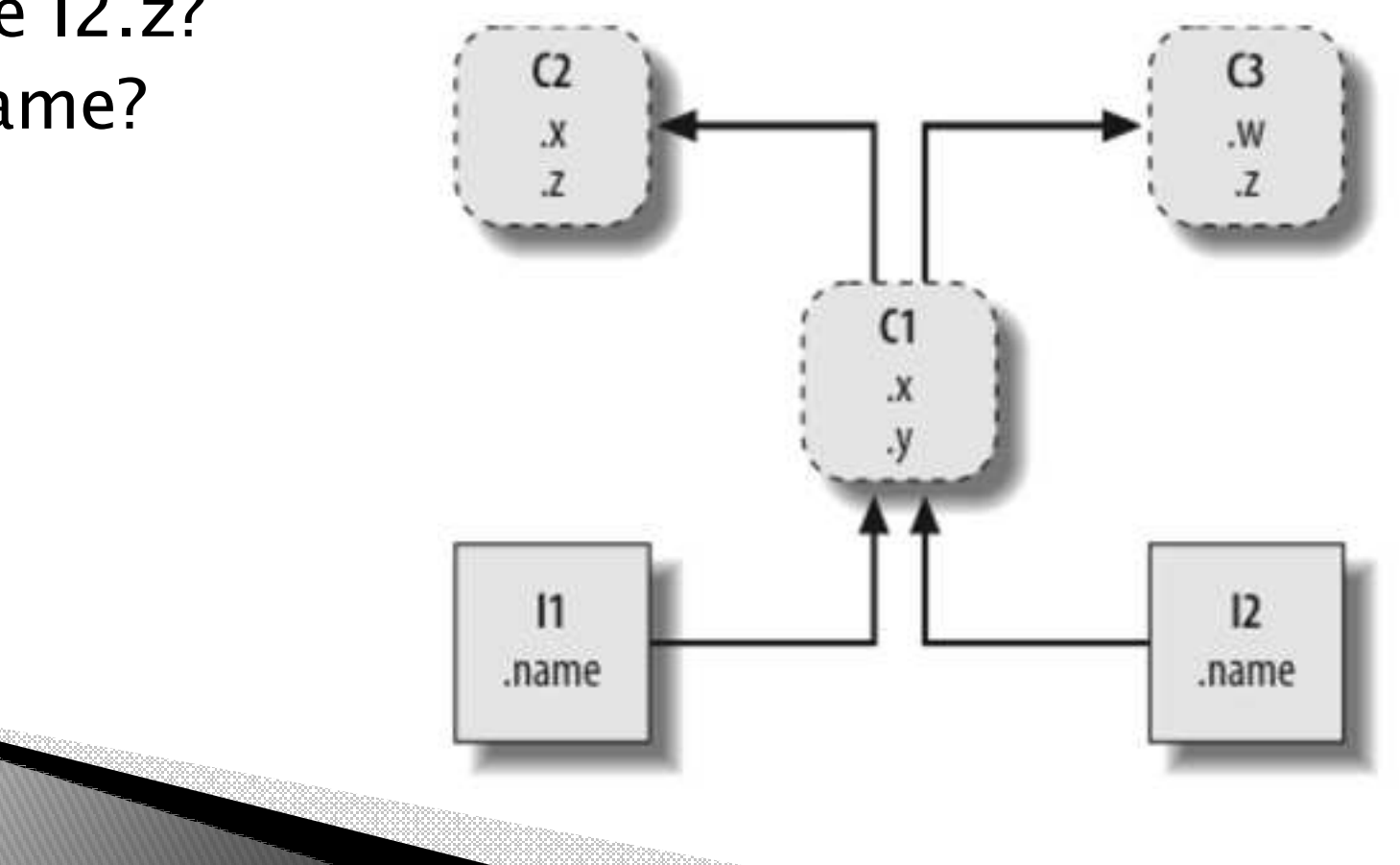

- ▶ 11.x e 12.x? Localizado em C1
- ▶ 11.y e 12.y? C1
- $\triangleright$  11.z e 12.z? C2
- $\triangleright$  12. name? 12

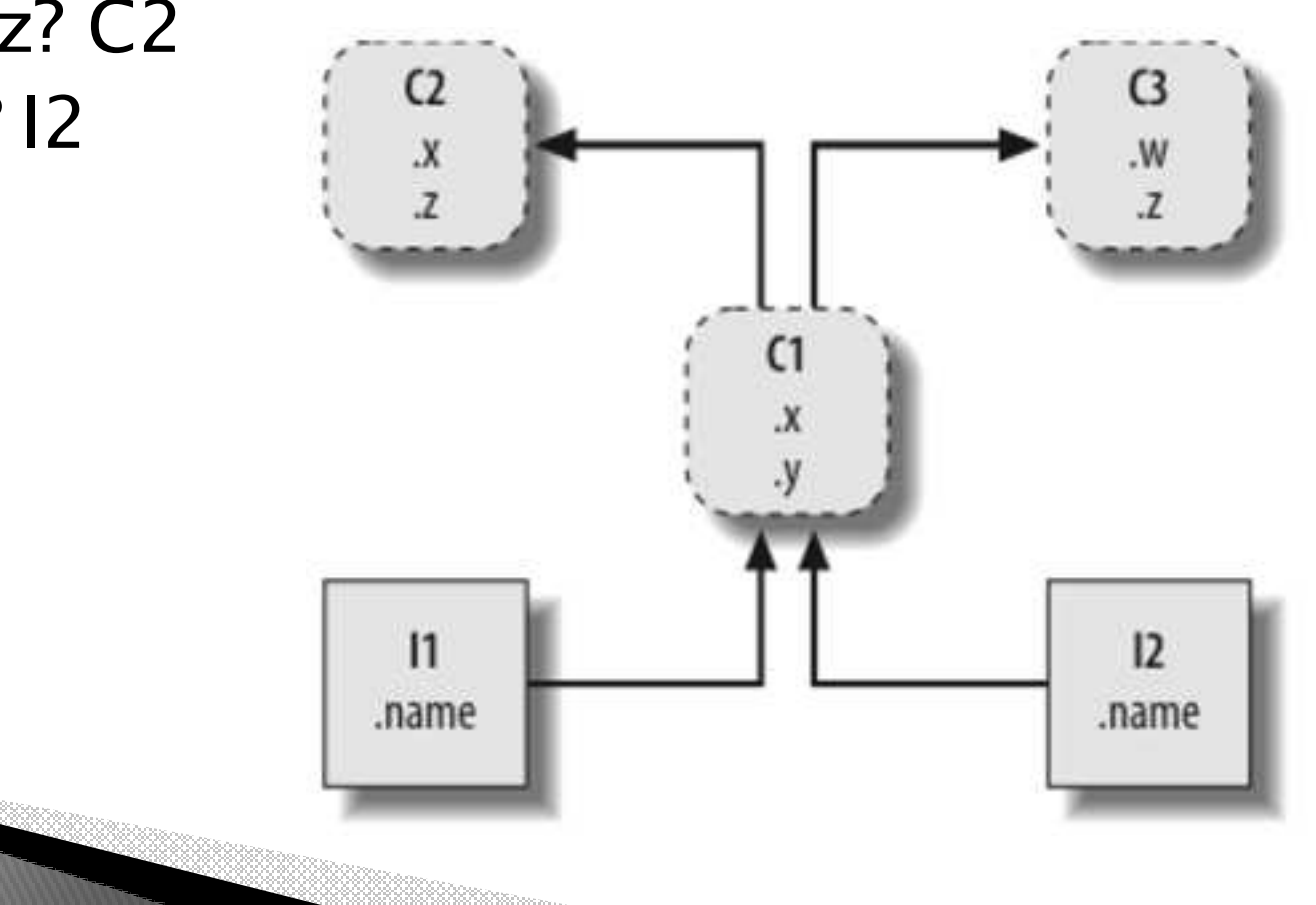

► Código da classe associada a figura dos slides anteriores.

```
class C_1(C_2, C_3):
    def setname(self, who):
        self.name = who
```
 $I1 = C1()$  $I2 = C1()$ I1.setname('bob') I2.setname('mel') print(I1.name)

# Make and link class C1 # Assign name: C1.setname # Self is either I1 or I2

# Make two instances

# Sets I1 name to 'bob' # Sets 12 name to 'mel' # Prints 'bob'

▶ Código da classe associada a figura dos slides anteriores.

```
class C_1(C_2, C_3):
    def setname(self, who):
        self.name = who
```
# Make and link class C1 # Assign name: C1.setname # Self is either I1 or I2

 $I1 = C1()$ # Make two instances  $I2 = C1()$ H.setname('bob # Sets I1.name to 'bob' I2. setname('mel # Sets I2.name to 'mel' print(I1.name) E se removermos? Tem impacto?

## Construtor

- Porque precisamos de um construtor?
- ▶ Qual a finalidade do construtor?

```
class C_1(C_2, C_3):
    def init (self, who):
        self.name = who
```

```
I1 = C1('bob')I2 = C1('mel')print(I1.name)
```
# Set name when constructed # Self is either I1 or I2

> # Sets I1.name to 'bob' # Sets I2.name to 'mel' # Prints 'bob'

![](_page_7_Figure_7.jpeg)

## Construtor

▶ O construtor vai garantir que, nesse caso, o atributo name seja inicializado.

```
class C_1(C_2, C_3):
    def init (self, who):
        self.name = who
```

```
I1 = C1('bob')I2 = C1('mel')print(I1.name)
```
# Set name when constructed # Self is either I1 or I2

> # Sets I1.name to 'bob' # Sets I2.name to 'mel' # Prints 'bob'

![](_page_8_Figure_6.jpeg)

```
class Employee:
    def computeSalary(self): ... # Common or default beha
    def giveRaise(self): ...
    def promote(self): ...
    def retire(self): ...
```
# General superclass

![](_page_9_Picture_3.jpeg)

class Employee: def computeSalary(self): ... # Common or default beha def giveRaise(self): ... def promote(self): ... def retire(self): ...

# General superclass

## Reuso de Código, mas como???

![](_page_10_Picture_4.jpeg)

```
class Employee:
    def computeSalary(self): ...
    def giveRaise(self): ...
    def promote(self): ...
    def retire(self): ...
```

```
# General superclass
# Common or default beha
```
class Engineer(Employee): def computeSalary(self): ... # Specialized subclass # Something custom here

Exemplo de?

![](_page_11_Picture_6.jpeg)

```
class Employee:
    def computeSalary(self): ...
    def giveRaise(self): ...
    def promote(self): ...
    def retire(self): ...
```

```
# General superclass
# Common or default beha
```
class Engineer(Employee): def computeSalary(self): ... # Specialized subclass # Something custom here

#### Sobrecarga

![](_page_12_Picture_6.jpeg)

```
class Employee:
    def computeSalary(self): ...
    def giveRaise(self): ...
    def promote(self): ...
    def retire(self): ...
```

```
# General superclass
# Common or default beha
```
class Engineer(Employee): def computeSalary(self): ... # Something custom here

# Specialized subclass

Como instanciar os objetos dessas classes?

![](_page_13_Figure_6.jpeg)

```
class Employee:
    def computeSalary(self): ...
    def giveRaise(self): ...
    def promote(self): ...
    def retire(self): ...
```

```
# General superclass
# Common or default beha
```
class Engineer(Employee): def computeSalary(self): ...

 $bob = Employee()$  $mel = Engineering()$  # Specialized subclass # Something custom here

# Default behavior # Custom salary calculator

![](_page_14_Figure_7.jpeg)

```
class Employee:
    def computeSalary(self): ...
    def giveRaise(self): ...
    def promote(self): ...
    def retire(self): ...
```

```
# General superclass
# Common or default beha
```
class Engineer(Employee): def computeSalary(self): ...

 $bob = Employee()$  $mel = Engineering()$  # Specialized subclass # Something custom here

# Default behavior # Custom salary calculator

![](_page_15_Figure_7.jpeg)

```
class Employee:
    def computeSalary(self): ...
    def giveRaise(self): ...
    def promote(self): ...
    def retire(self): ...
```

```
# General superclass
# Common or default behe
```
class Engineer(Employee): def computeSalary(self): ...

```
bob = Employee()mel = Engineering()
```

```
company = [bob, mel]for emp in company:
    print(emp.computeSalary())
```
# Specialized subclass # Something custom here

# Default behavior # Custom salary calculator

# A composite object

# Run this object's version

```
class Employee:
    def computeSalary(self): ...
    def giveRaise(self): ...
    def promote(self): ...
    def retire(self): ...
class Engineer(Employee):
     def computeSalary(self): ...
bob = Employee()mel = Engineering()company = [bob, mel]for emp in company:
    print(emp.computeSalary())
```
# General superclass # Common or default behe

Dependendo de quem tiver sendo executado, teremos computeSalary diferentes (Polimorfismo)

# Run this object's version

### Exemplo Simples

```
class FirstClass:
   def setdata(self, value):
        self.data = valuedef display(self):
        print(self.data)
x = FirstClass()y = FirstClass()
```
# Define a class object # Define class methods # self is the instance

# self.data: per instance

# Make two instances # Each is a new namespace X "is a" FirstClass Y "is a" FirstClass

![](_page_18_Picture_6.jpeg)

## Exemplo Simples

```
class FirstClass:
                                       # Define a class object
        def setdata(self, value):
                                       # Define class methods
            self.data = value# self is the instance
        def display(self):
            print(self.data)
                                       # self.data: per instance
    x = FirstClass()# Make two instances
    y = FirstClass()# Each is a new namespace
>>> x.setdata("King Arthur")
                                        # Call methods: self is x>>> y.setdata(3.14159)
                                        # Runs: FirstClass.setdata(y, 3.14159)
>>> x.data = "New value"
>>> x.display()
New value
>>> class SecondClass(FirstClass):
                                                           # Inherits setdata
         def display(self):
                                                           # Changes display
...
             print('Current value = "%s"' % self.data)
...
...
>>> z = SecondClass()
>>> z.setdata(42)
                               # Finds setdata in FirstClass
>>> z.display()
                               # Finds overridden method in SecondClass
Current value = "42">>> x.display()
                               # x is still a FirstClass instance (old message)
New value
```
### Sobrecarga de operadores

```
>>> class ThirdClass(SecondClass):
                                                              # Inherit from SecondClass
         def init (self, value):
                                                              # On "ThirdClass(value)"
\cdotsself.data = value......def add (self, other):
                                                              # On "self + other"...return ThirdClass(self.data + other)
...def str (self):
                                                              # On "print(self)", "str()"
\mathbf{r}(\mathbf{r},\mathbf{r})return '[ThirdClass: %s]' % self.data
...def mul(self, other):
                                                              # In-place change: named
...self.data *= other
...
\cdots# init called
>>> a = ThirdClass('abc')
                                        # Inherited method called
>>> a.display()
Current value = "abc"
>>> print(a)
                                        # _str_: returns display string
[ThirdClass: abc]
\gg \gg \frac{1}{2} b = a + 'xyz'
                                        # _add_: makes a new instance
>>> b.display()
                                        # b has all ThirdClass methods
Current value = "abcxyz"
>>> print(b)
                                        # _str_; returns display string
[ThirdClass: abcxyz]
                                        # mul: changes instance in-place
>>> a.mul(3)>>> print(a)
[ThirdClass: abcabcabc]
```
### Classes x Dicionários

```
>>> rec = \{\}>>> rec['name'] = 'mel'# Dictionary-based record
>>> rec['age'] = 45>>> rec['job'] = 'trainer/writer'
\rightarrow>>> print(rec['name'])
me1
```

```
>>> class rec: pass
\cdots>>> rec.name = 'mel'
>>> rec \cdot age = 45>>> rec.job = 'trainer/writer'
\rightarrow>>> print(rec.age)
40
```
# Class-based record

![](_page_21_Picture_4.jpeg)

### Melhorando a Classe

```
>>> class rec: pass
. . .
\gg pers1 = rec()
>>> pers1.name = 'mel'
>>> pers1.job = 'trainer'
>>> pers1.age = 40\rightarrow>>> pers2 = rec()>>> pers2.name = 'vls'
>>> pers2.job = 'developer'
\rightarrow>>> pers1.name, pers2.name
('mel', 'vls')
```
# Instance-based records

![](_page_22_Picture_3.jpeg)

### Melhorando a Classe 2

```
>>> class Person:
        def __init__(self, name, job):  # Class = Data + Logic\cdotsself.name = name. . .
            self,job = job. . .
        def info(self):
\cdotsreturn (self.name, self.job)
\cdots. . .
>>> rec1 = Person('mel', 'trainer')
>>> rec2 = Person('vls', 'developer')
>>>> rec1.job, rec2.info()
('trainer', ('vls', 'developer'))
```
![](_page_23_Figure_2.jpeg)